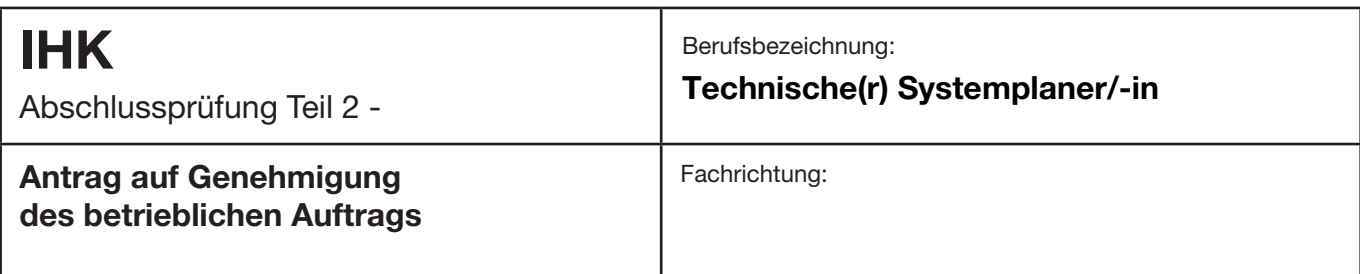

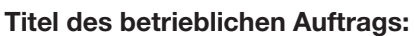

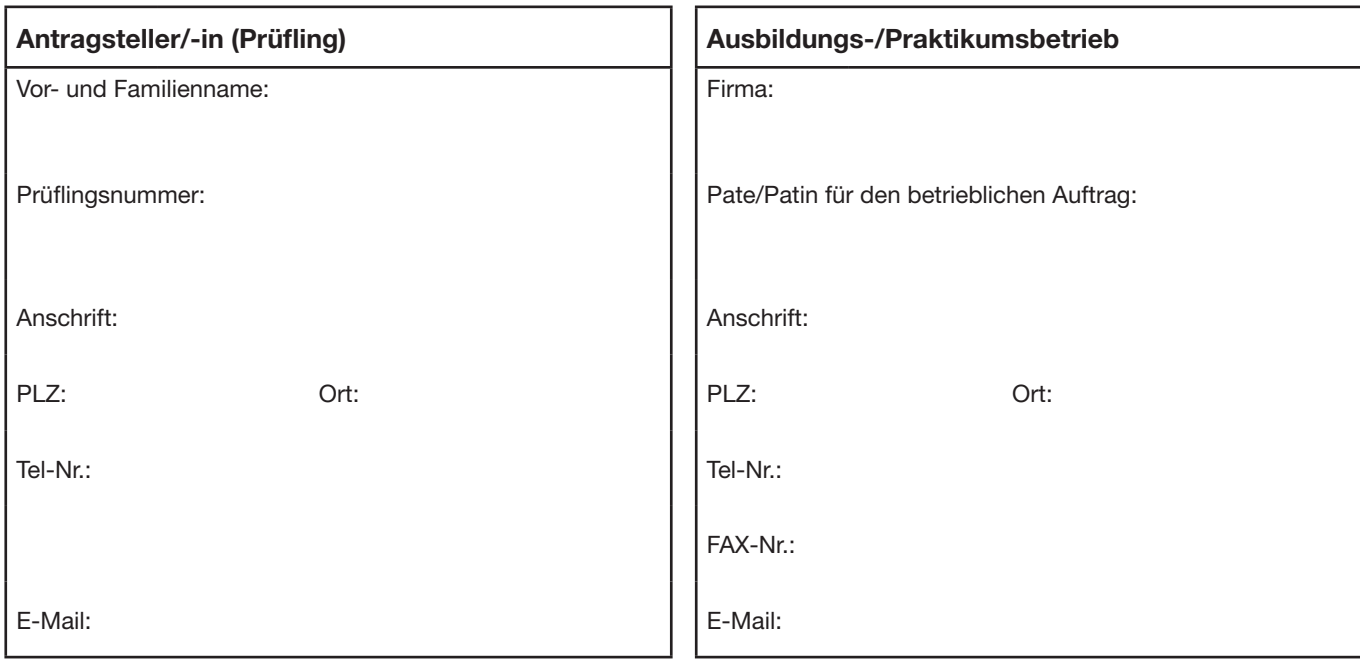

## **Beschreibung des betrieblichen Auftrags**

Beschreiben Sie kurz und in verständlicher Form Ihren betrieblichen Auftrag. Beschreiben Sie dabei den Ausgangszustand, das Ziel der Arbeit, die Rahmenbedingungen (Arbeitsumfeld), die Aspekte der einzelnen Phasen und die wesentlichen Tätigkeiten. Zum Nachweis kommt insbesondere die Erstellung oder Änderung eines Datensatzes in Betracht. Geben Sie die zu benötigende Zeit an, die voraussichtlich bei der Durchführung des Auftrags entstehen wird.

## **Ausgangszustand, Ziel, Rahmenbedingungen:**

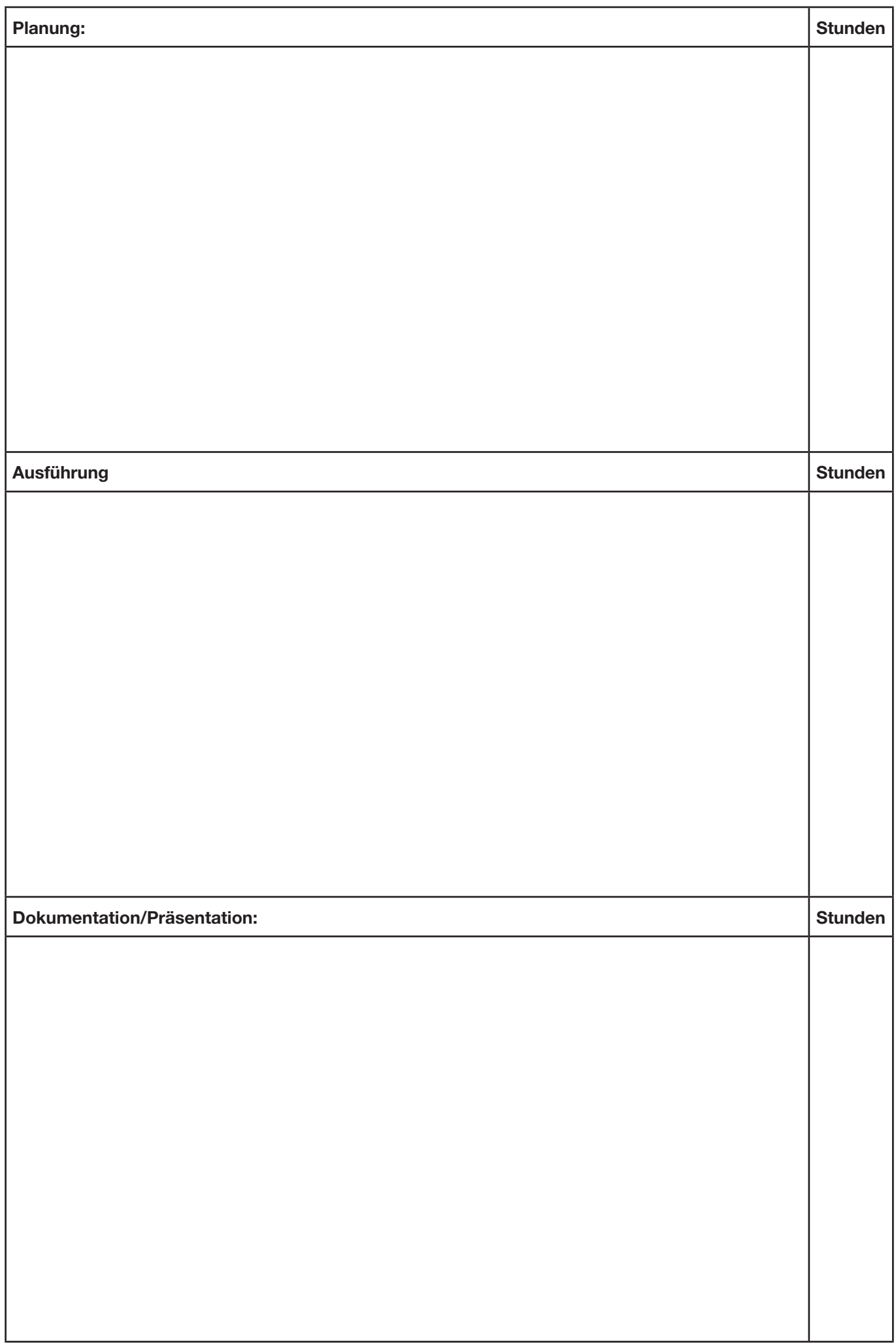

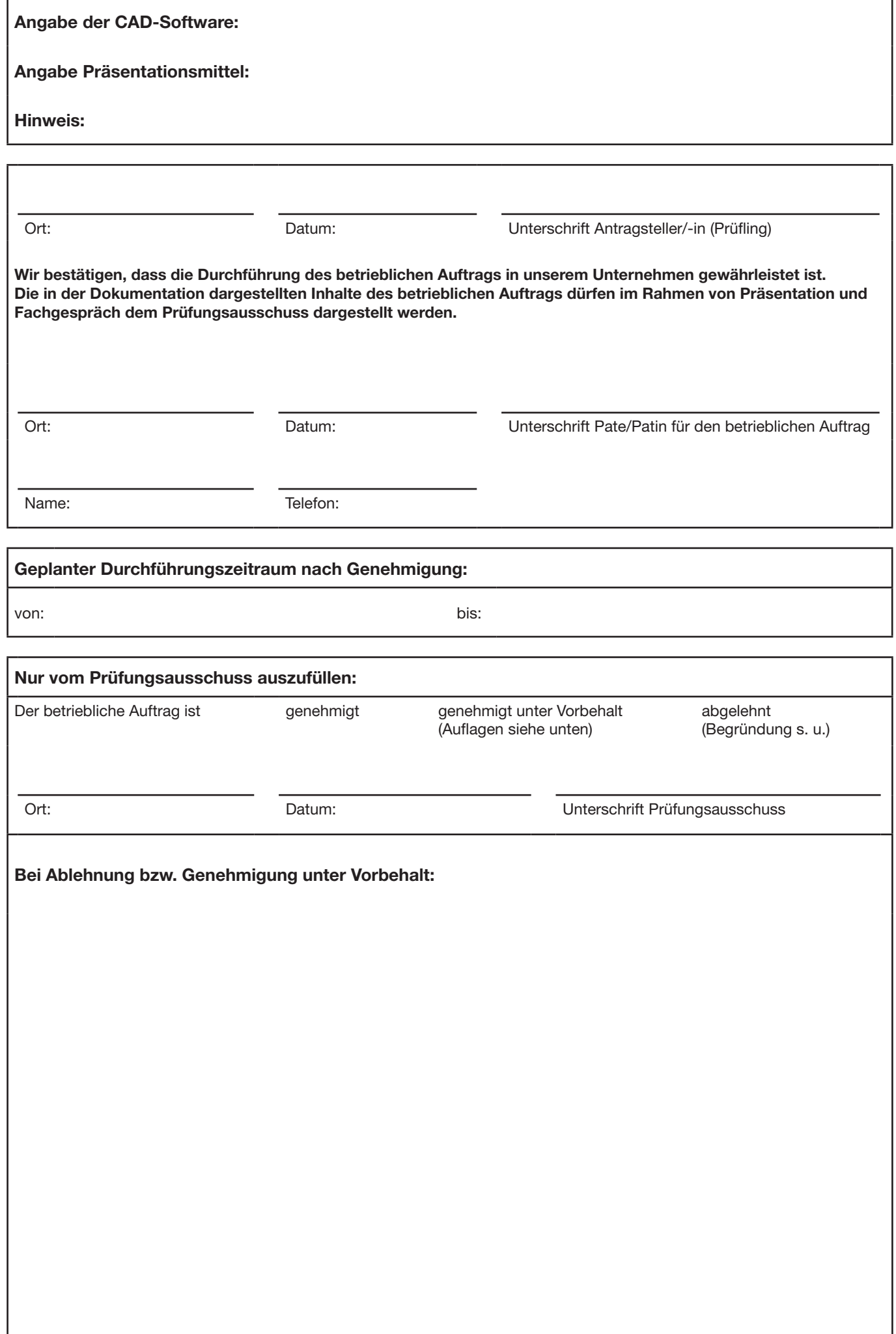